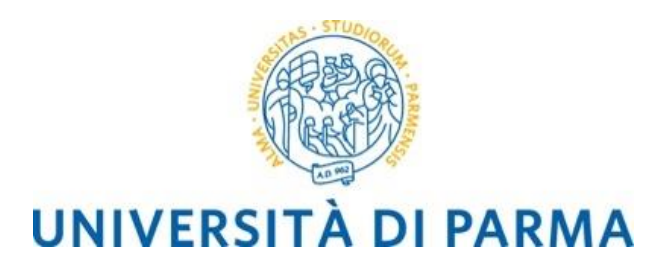

# **PROGETTARE LA TESI DI LAUREA**

Domande guida e indicazioni utili alla stesura della tesi

UNIVERSITÀ DI PARMA Dipartimento delle Discipline Umanistiche, Sociali e delle Imprese Culturali Unità di Educazione

#### Sommario

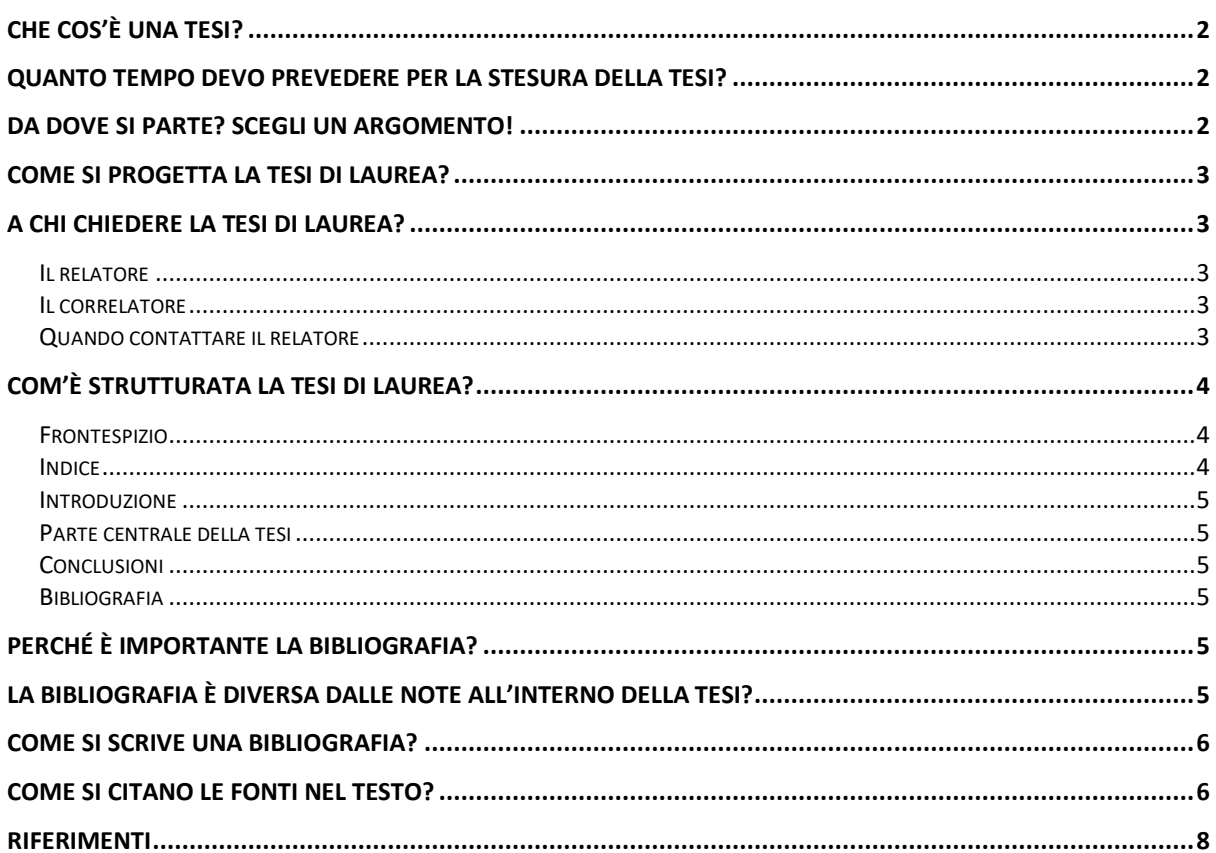

# <span id="page-2-0"></span>Che cos'è una tesi?

La tesi è un lavoro di ricerca, studio, approfondimento, documentazione e rielaborazione critica e autonoma da parte dello/a studente/studentessa. Questa può essere pensata come una risposta approfondita ad una domanda ben formulata che aiuta il laureando a costruire un filo logico ed un ordine coerente.

Inoltre, la scrittura della tesi risulta essere un esercizio utile non solo per ciò che si impara sui contenuti, cioè sullo specifico argomento della tesi, ma soprattutto per ciò che si impara sul metodo. Gli obiettivi di una tesi di laurea sono molteplici:

- chiudere il proprio percorso di studi;
- cimentarsi per la prima volta con un progetto di ricerca ed un elaborato scritto autonomo, guidato da un relatore;
- costruire un "prodotto" che potrebbe rappresentare il proprio biglietto da visita per l'accesso al mercato del lavoro.

## <span id="page-2-1"></span>Quanto tempo devo prevedere per la stesura della tesi?

Dipende dal tipo di tesi

- L'elaborazione di una tesi sperimentale o di ricerca richiede un tempo di minimo sei mesi;
- L'elaborazione di una tesi compilativa richiede un tempo minimo di tre mesi.

## <span id="page-2-2"></span>Da dove si parte? Scegli un argomento!

Per prima cosa si sceglie un argomento che sia di interesse per lo studente: renderà il lavoro meno pesante!

Identificare un campo e obiettivo di indagine aiuterà lo studente a delineare quesiti di ricerca più specifici e relative ipotesi. Successivamente, si può iniziare a definire il piano della ricerca. È importante costruire un progetto di tesi ben definito.

L'approfondimento dell'argomento della tesi di laurea potrà seguire tagli scientifico disciplinari differenti, per esempio è possibile:

- approfondire l'analisi di aspetti teorici, metodologici, pratici relativi a tematiche affrontate nei corsi;
- approfondire e contestualizzare criticamente l'esperienza di tirocinio;
- analizzare progetti/esperienze/proposte educative o di contesti educativi in cui la figura dell'educatore può operare;
- analizzare storicamente un argomento circoscritto o svolgere la trascrizione commentata di un testo inedito di interesse pedagogico;
- analizzare fenomeni sociali e culturali.

Ogni fase di ricerca conduce a una successiva, ma in ogni momento è possibile ritornare sui passi precedenti, al fine di rivedere opportunamente le proprie idee, reimpostando via via il progetto, se necessario.

## <span id="page-3-0"></span>Come si progetta la tesi di laurea?

Al fine di progettare la tesi di laurea possono venire in aiuto alcuni strumenti che consentono di costruire una scaletta dei contenuti che si intende trattare "da redigere all'inizio come traccia di massima che si evolverà e specificherà nell'arco del lavoro" (Pola, 2018).

A questo scopo, il primo passaggio sarà quello di raccogliere informazioni sull'argomento che si vuole trattare, ossia studiare che cosa la lettura scientifica ha scritto su tale tematica attraverso libri, articoli scientifici e materiali di studio approfonditi anche nell'ambito dei vari corsi nel proprio percorso formativo e consultando le banche dati [\(https://www.biblioteche.unipr.it/it/risorse/banche-dati\).](https://www.biblioteche.unipr.it/it/risorse/banche-dati))

Dopo un iniziale studio di alcuni testi sull'argomento potrò chiedermi:

- Vi sono aspetti, relativi al mio argomento di interesse, che la letteratura scientifica non ha ancora indagato o che ha indagato solo parzialmente?
- Come e cosa potrei indagare/approfondire?

Queste domande permetteranno di individuare spunti di ricerca e approfondimento.

Per definire meglio la struttura dell'elaborato si potrà utilizzare la mappa concettuale come strumento utile per rappresentare le domande e gli aspetti da approfondire relativamente a un argomento. La mappa concettuale, infatti, ha la funzione di organizzatore grafico, "il cui scopo è raccogliere e organizzare le informazioni, mostrare relazioni tra cose, eventi o concetti all'interno di un compito di apprendimento" (Bonaiuti et al., 2017, p.188).

Partendo dagli elementi inseriti nella mappa sarà quindi possibile per lo studente stilare una scaletta di argomenti logicamente collegati andando a costruire lo scheletro tematico dell'elaborato, organizzando i concetti, in modo da renderli più chiari e più comprensibili per il lettore.

## <span id="page-3-1"></span>A chi chiedere la tesi di laurea?

Una volta opportunamente circoscritto l'argomento di interesse, è necessario individuare la disciplina di riferimento per la tematica che si intende trattare nella tesi e di conseguenza il docente di riferimento per quell'area di ricerca. Tale docente sarà il relatore di tesi.

#### <span id="page-3-2"></span>Il relatore

Il relatore può essere un docente del proprio corso di laurea o di un altro corso. Qualora si scelga un docente di un altro corso, normalmente è richiesto di aver sostenuto con tale docente almeno un esame.

Il relatore ha la funzione di supervisore rispetto all'intero percorso di ricerca e orienta all'eventuale individuazione di un docente correlatore.

#### <span id="page-3-3"></span>Il correlatore

Può essere un professore di I o II fascia, un ricercatore, un professore a contratto, un cultore della materia o un esperto esterno, le cui competenze devono essere accertate dal Dipartimento. E' una figura facoltativa che ha la funzione di affiancare il relatore durante lo svolgimento della stesura della tesi e viene indicato dal relatore.

#### <span id="page-3-4"></span>Quando contattare il relatore

Il momento giusto per contattare il relatore è quando, dopo aver raccolto e studiato una bibliografia minima sul tema scelto, si riesce a costruire una scaletta degli argomenti che si intendono trattare, ossia la struttura della tesi di laurea.

Attenzione! È importante individuare il corretto relatore sulla base dell'argomento scelto per la tesi, in base agli insegnamenti del docente.

Si consiglia di avviare i contatti con il Relatore prescelto prima di sostenere tutti gli esami previsti per l'anno accademico di riferimento.

## <span id="page-4-0"></span>Com'è strutturata la tesi di laurea?

- 1. Frontespizio
- 2. Indice
- 3. Introduzione
- 4. Capitolo 1
	- a. Paragrafo A
	- b. Paragrafo B
	- c. Paragrafo C
- 5. Capitolo 2
	- a. Paragrafo A
	- b. Paragrafo B
	- c. Paragrafo C
- 6. Conclusioni
- 
- 7. Allegati/Appendici
- 8. Bibliografia 9. Sitografia

Generalmente, la struttura della tesi di laurea si compone di: un Frontespizio, un Indice, una Introduzione, una parte centrale che costituisce il corpo dell'elaborato, una Conclusione, eventuali Allegati e/o Appendici, una Bibliografia e una Sitografia. La necessità di presentare una struttura ordinata ed efficacemente strutturata consente di "individuare velocemente temi e argomenti [...] come indice per dimostrare [...] che il lavoro di approccio alla tesi è stato affrontato con chiarezza e precisione" (Pola, 2018, p.20).

Dal punto di vista tecnico formale, si richiede che la tesi di laurea sia redatta utilizzando:

- Il carattere Times New Roman di grandezza 12;
- Interlinea 1,5;

- Margini superiore, inferiore, destro e sinistro di 2,5 cm;

Testo giustificato, con rientro per ogni capoverso di 0,5 mm;

- L'inizio dei capitoli va sempre inserito nelle pagine dispari;
- È possibile usare come riferimento il [file preimpostato.](https://corsi.unipr.it/sites/default/files/2023-03/Frontespizio%20tesi%20-%20file%20precompilato.docx)

Per la redazione dell'elaborato è possibile utilizzare il software Microsoft Word: gli studenti e le studentesse dell'Università di Parma possono scaricare gratuitamente il pacchetto Office 365 ProPlus seguendo le istruzioni al seguente link http://office365students.unipr.it.

#### <span id="page-4-1"></span>Frontespizio

Il Frontespizio riporta il [logo](https://www.unipr.it/logo-di-ateneo) dell'Ateneo, l'indicazione del Dipartimento e del Corso di Laurea nel quale si intende conseguire il diploma di laurea, il titolo, l'eventuale sottotitolo, il nome del relatore, del correlatore e del laureando ed infine l'anno accademico di riferimento

Solitamente, è più facile individuare il titolo della tesi una volta che si è conclusa la sua elaborazione o comunque quando essa è in uno stato avanzato, quando cioè l'autore è nelle condizioni di individuare parole accattivanti o evocative che meglio rappresentano l'elaborato.

#### <span id="page-4-2"></span>Indice

L'indice mostra la struttura della tesi di laurea ed elenca i titoli delle diverse parti dell'elaborato con i relativi numeri di pagina.

Il software Microsoft Word permette di creare automaticamente un sommario (al seguente link si possono trovare tutte le indicazioni per l'inserimento di un sommario

[https://support.microsoft.com/it-it/office/inserire-un-sommario-882e8564-0edb-435e-84b5-](https://support.microsoft.com/it-it/office/inserire-un-sommario-882e8564-0edb-435e-84b5-1d8552ccf0c0#:~:text=Creazione%20del%20sommario,-Word%20usa%20i&text=Fare%20clic%20sul%20punto%20in,stile%20Sommario%20automatico%20nell) [1d8552ccf0c0#:~:text=Creazione%20del%20sommario,-](https://support.microsoft.com/it-it/office/inserire-un-sommario-882e8564-0edb-435e-84b5-1d8552ccf0c0#:~:text=Creazione%20del%20sommario,-Word%20usa%20i&text=Fare%20clic%20sul%20punto%20in,stile%20Sommario%20automatico%20nell)

[Word%20usa%20i&text=Fare%20clic%20sul%20punto%20in,stile%20Sommario%20automatico%20n](https://support.microsoft.com/it-it/office/inserire-un-sommario-882e8564-0edb-435e-84b5-1d8552ccf0c0#:~:text=Creazione%20del%20sommario,-Word%20usa%20i&text=Fare%20clic%20sul%20punto%20in,stile%20Sommario%20automatico%20nell) [ell'elenco](https://support.microsoft.com/it-it/office/inserire-un-sommario-882e8564-0edb-435e-84b5-1d8552ccf0c0#:~:text=Creazione%20del%20sommario,-Word%20usa%20i&text=Fare%20clic%20sul%20punto%20in,stile%20Sommario%20automatico%20nell) ).

#### <span id="page-5-0"></span>Introduzione

L'introduzione presenta l'area tematica in cui si inserisce la tesi di laurea: il suo scopo è quello di illustrare il lavoro di tesi, esponendo l'argomento trattato all'interno dell'elaborato, adeguatamente circoscritto, motivando la propria scelta e descrivendo come sarà articolato nei diversi capitoli.

Un'introduzione efficace mostra la rilevanza dell'argomento o del problema trattato, ha la funzione di interessare il lettore e delineare gli obiettivi della tesi.

Solitamente, si procede con la stesura dell'Introduzione una volta che si è completata la scrittura della parte centrale della tesi.

#### <span id="page-5-1"></span>Parte centrale della tesi

Il corpo dell'elaborato si struttura in capitoli, paragrafi e sottoparagrafi, numerati gerarchicamente: non sono presenti disposizioni di Ateneo circa il numero di pagine e di capitoli, ma si concorda con il relatore.

Redigere una tesi triennale significa presentare in modo chiaro, articolato e informato un tema, un problema o una fonte.

Redigere una tesi magistrale significa "dare un contributo originale […] al corpo di conoscenze già esistente e farlo usando gli strumenti e le fonti della ricerca scientifica" (Pola, 2018, pp. 15-26): ciò significa che lo studente è chiamato a mostrare la capacità di presentare lo stato dell'arte dell'argomento trattato, ossia ciò che la letteratura scientifica ha già scritto su tale tematica, di offrire nuove prospettive a tale ambito di ricerca e di formulare un progetto di studio e di ricerca.

#### <span id="page-5-2"></span>**Conclusioni**

La funzione delle Conclusioni è quella di riprendere l'obiettivo della tesi di laurea, inserendo l'elaborato all'interno del panorama scientifico di riferimento: è buona norma esporre gli effetti dello studio svolto sulla conoscenza dell'argomento trattato, evidenziando le nuove prospettive che esso offre e avanzando proposte per futuri studi e ricerche. È importante, dunque, che l'autore della tesi non tema di essere ripetitivo rispetto alla parte centrale e riprenda dunque i principali esiti del lavoro, problematizzandoli e valorizzandoli al meglio.

#### <span id="page-5-3"></span>Bibliografia

I riferimenti bibliografici raccolgono tutte le fonti utilizzate per la stesura della tesi di laurea: la loro funzione, oltre che il rispetto dei diritti di autore, è quella di rendere il più possibile universale e trasmissibile il sapere scientifico, mettendo in evidenzia e raccogliendo ordinatamente il materiale utilizzato.

Secondo il sistema di citazione APA – ovvero un particolare sistema di citazione dei riferimenti bibliografici che segue i criteri internazionali dell'A*merican Psychological Association* (APA) - i materiali utilizzati sono presentati in ordine alfabetico per autore.

### <span id="page-5-4"></span>Perché è importante la bibliografia?

La bibliografia di una tesi di laurea è uno strumento fondamentale durante lo svolgimento della ricerca: permette al laureando di avere un'idea concreta del materiale che andrà a consultare ed inserire alla fine dell'elaborato oltre che aiutare il lettore ad orientarsi nelle opere citate ed utilizzate.

Per questo, è importante che la bibliografia contenga riferimenti effettivamente consultati dall'autore ai fini della elaborazione della tesi e non una ridda di riferimenti sull'argomento.

## <span id="page-5-5"></span>La bibliografia è diversa dalle note all'interno della tesi?

La bibliografia non è una duplicazione delle informazioni già fornite nelle note poiché la bibliografia rappresenta tutte le opere utilizzate e consultate per la stesura della tesi.

# <span id="page-6-0"></span>Come si scrive una bibliografia?

Si propone di seguito la compilazione della bibliografia nello stile APA.

La bibliografia si scrive in una pagina a parte, in chiusura dell'elaborato: le fonti nell'elenco non vanno numerate e ogni fonte si scrive con un rientro sporgente di 0,5 cm.

Il titolo della pagina va allineato a sinistra ed evidenziato con il grassetto. Il titolo consigliato è «Riferimenti bibliografici» (*«References»*).

L'elenco delle fonti va organizzato nell'ordine alfabetico dalla A alla Z. Le parole usate per indicare il ruolo della persona responsabile (p.es. "trad.", "a cura di") non si prendono in considerazione. Per gli autori con i cognomi uguali l'ordinamento si fa per le loro iniziali.

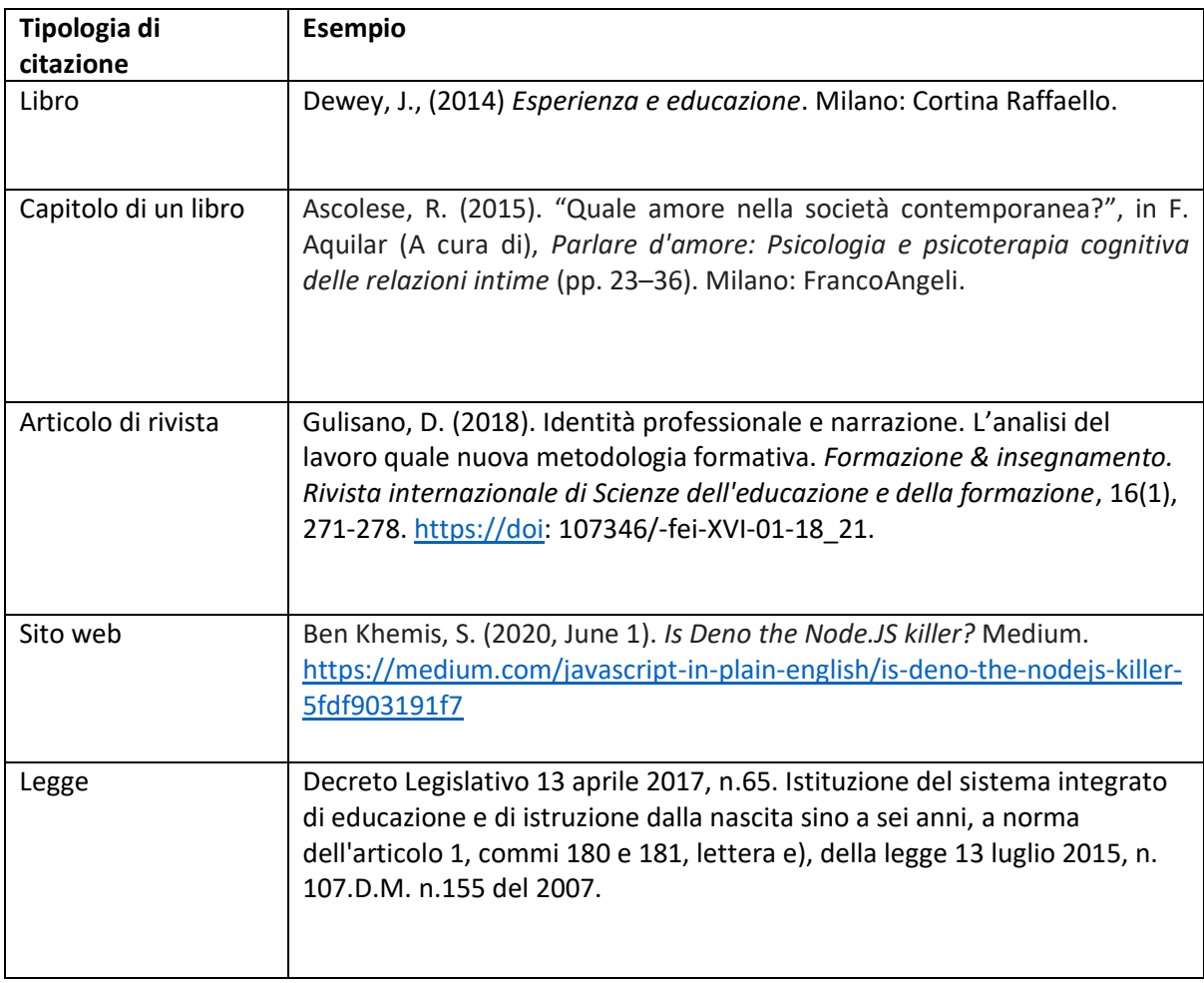

## <span id="page-6-1"></span>Come si citano le fonti nel testo?

Ci sono diversi stili di citazione e il più utilizzato è lo stile [APA:](https://apastyle.apa.org/) seguono in questo paragrafo le indicazioni relative al metodo APA. (Per approfondire altri sistemi di citazione si veda ad esempio <https://www.scribbr.it/citare-le-fonti/panoramica-stili-di-citazione/> ).

Secondo lo stile APA, le citazioni all'interno del testo sono di diverse tipologie e si compongono come nelle tabelle riassuntive di seguito riportate.

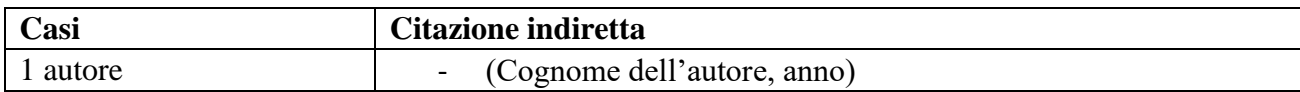

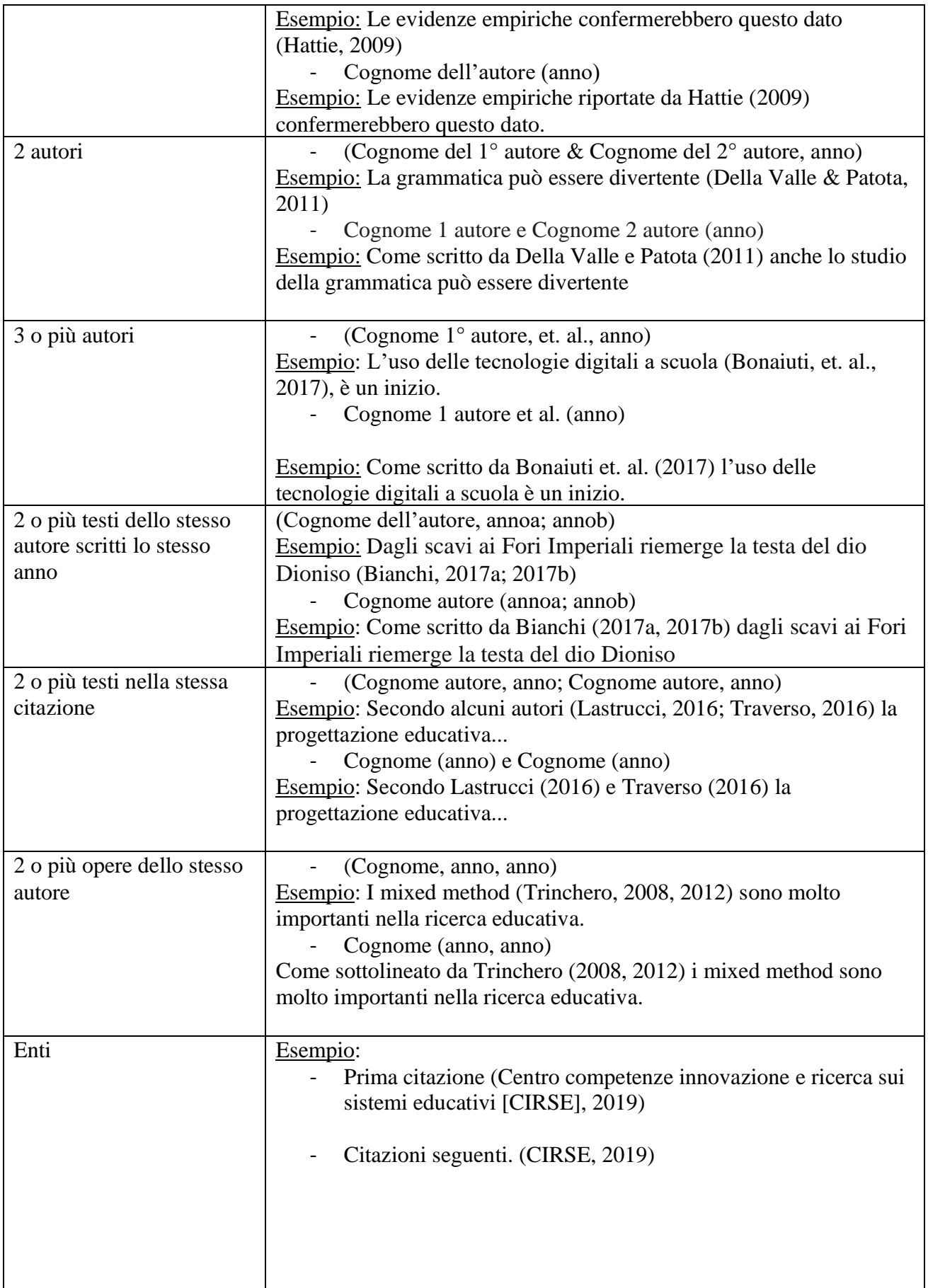

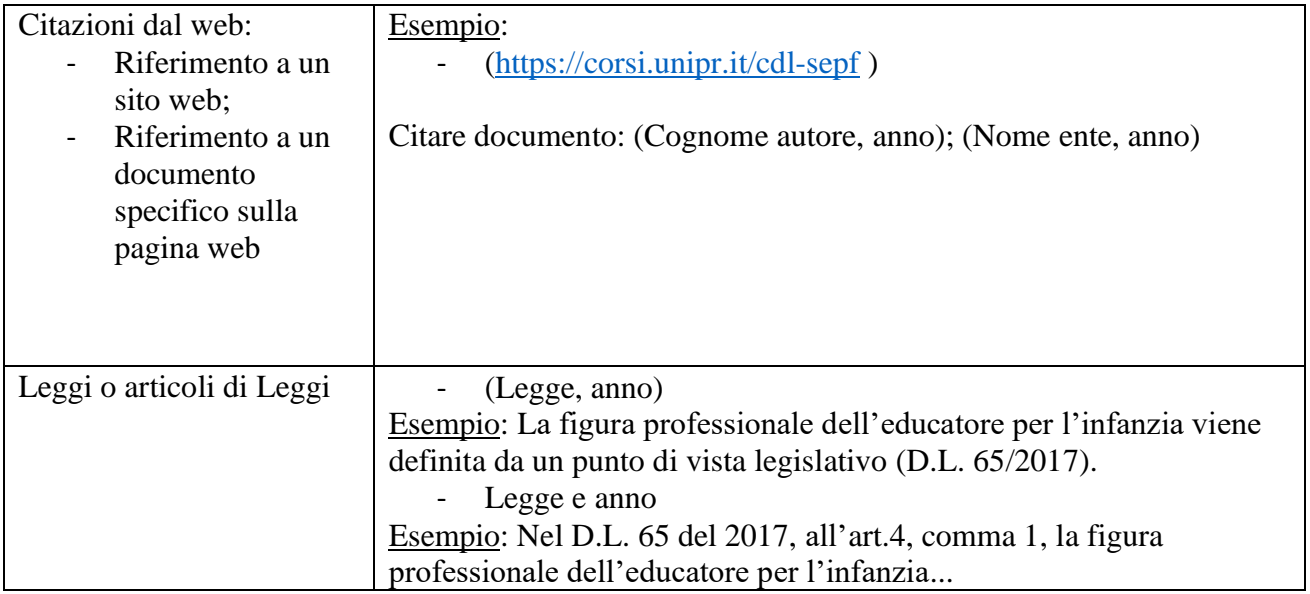

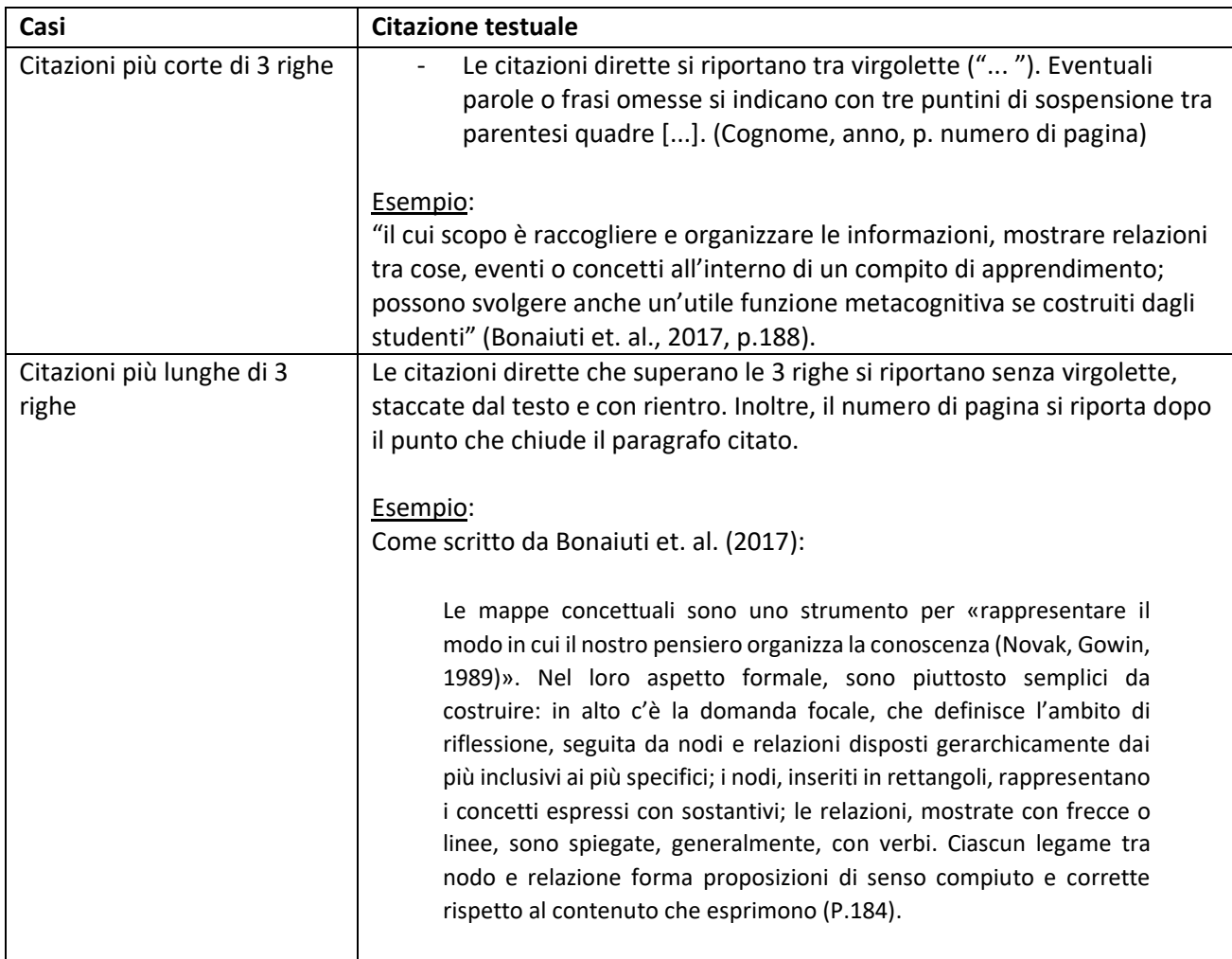

# <span id="page-8-0"></span>Riferimenti

American Psychological Association. (2019), Publication Manual of the American Psychological Association (7th ed.). APA.

Bonaiuti, G., Calvani, A., Ranieri, M. (2017). *Fondamenti di didattica. Teoria e prassi dei dispositivi formativi*. Carocci Editore. Roma.

Campari, D. (2022). L'ABC della ricerca. Bibliografie, libri, contributi, articoli e cataloghi (PDF),

Ateneo Università di Parma.

Cavirani, S., & Flisi, S. (2017). La tesi di laurea (PDF).

[https://smv.unipr.it/sites/st29/files/allegati/07-03-2017/1-struttura\\_tesi.pdf](https://smv.unipr.it/sites/st29/files/allegati/07-03-2017/1-struttura_tesi.pdf) (ver. 15.12.2022).

Grafiati. (2020). *Esempi di citazioni bibliografiche nel formato APA (7. ed.).* <https://www.grafiati.com/it/info/apa-7/examples/> (ver. 15.12.2022).

Lastrucci, E. (2016). *Progettare programmare e valutare l'attività formativa*. Anicia. Roma. Microsoft. *Inserire un sommario*. [https://support.microsoft.com/it-it/office/inserire-un](https://support.microsoft.com/it-it/office/inserire-un-sommario-882e8564-0edb-435e-84b5-1d8552ccf0c0#:~:text=Creazione%20del%20sommario,-Word%20usa%20i&text=Fare%20clic%20sul%20punto%20in,stile%20Sommario%20automatico%20nell)[sommario-882e8564-0edb-435e-84b5-](https://support.microsoft.com/it-it/office/inserire-un-sommario-882e8564-0edb-435e-84b5-1d8552ccf0c0#:~:text=Creazione%20del%20sommario,-Word%20usa%20i&text=Fare%20clic%20sul%20punto%20in,stile%20Sommario%20automatico%20nell)

[1d8552ccf0c0#:~:text=Creazione%20del%20sommario,-](https://support.microsoft.com/it-it/office/inserire-un-sommario-882e8564-0edb-435e-84b5-1d8552ccf0c0#:~:text=Creazione%20del%20sommario,-Word%20usa%20i&text=Fare%20clic%20sul%20punto%20in,stile%20Sommario%20automatico%20nell)

[Word%20usa%20i&text=Fare%20clic%20sul%20punto%20in,stile%20Sommario%20automat](https://support.microsoft.com/it-it/office/inserire-un-sommario-882e8564-0edb-435e-84b5-1d8552ccf0c0#:~:text=Creazione%20del%20sommario,-Word%20usa%20i&text=Fare%20clic%20sul%20punto%20in,stile%20Sommario%20automatico%20nell) [ico%20nell'elenco](https://support.microsoft.com/it-it/office/inserire-un-sommario-882e8564-0edb-435e-84b5-1d8552ccf0c0#:~:text=Creazione%20del%20sommario,-Word%20usa%20i&text=Fare%20clic%20sul%20punto%20in,stile%20Sommario%20automatico%20nell) (ver. 15.12.2022)

Pola, M. (2018). Preoccupato per la tesi di laurea?. *Biblioteche oggi*, 36, 15-26. Politi, G. (2015), Scrivere tesi. Manuale per la stesura di tesi triennali, magistrali e di dottorato,

Milano: Edizioni Unicopli.

SUPSI (2020). *Miniguida APA Style 7. Documento di lavoro*. Testo disponibile al link <https://www.supsi.ch/home/comunica/news/2020/2020-10-30.html> consultato il 17/11/2022

Traverso, A. (2016). Metodologia della progettazione educativa. Carocci Editore. Roma. Università di Parma. Guida alla stesura della tesi di laurea triennale (PDF).

[http://www.filosofia.unipr.it/www/pdf/guida\\_tesi\\_laurea.pdf](http://www.filosofia.unipr.it/www/pdf/guida_tesi_laurea.pdf) (ver. 15.12.2022). Università di Parma. *Office 365 ProPlus*[. http://office365students.unipr.it/](http://office365students.unipr.it/) (ver. 15.12.2022) Università di Trento. *Scrivere la tesi di laurea: L'organizzazione e la scrittura del testo.*  <https://libguides.unitn.it/c.php?g=813363&p=5803714> (ver. 15.12.2022)

Veratelli, F. NORME REDAZIONALI. Per la redazione di tesi di laurea (LT, LM), tesi di master e tesi di dottorato. Testo disponibile al link

[https://personale.unipr.it/sites/shpp/files/allegati/30-](https://personale.unipr.it/sites/shpp/files/allegati/30-03-2020/NORME%20REDAZIONALI_TESI_L-ART04.pdf) 03-

2020/NORME%20REDAZIONALI\_TESI\_L-ART04.pdf consultato il 17/11/2022